# 2. Rutiinin muodostaminen

- 1. Rutiinin määrittely
- 2. Sopimuspohjainen ohjelmointi
- 3. Määrittelyjen kirjoittaminen
- 4. Erikoistilanteiden hallinta

# Rutiinin muodostaminen

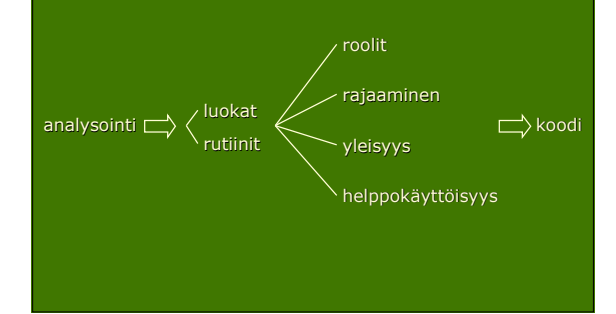

# Hyvän ohjelman tunnusmerkit

- **Oikeellisuus**
- Ymmärrettävyys
- Vankkuus

# Määrittely (*specification*)

- Ohjelmaan kirjoitettu teksti
- Kuvaa jonkin
	- ohjelmistokomponentin
	- Otoimintaa ja merkitystä
	- abstraktisti ja kompaktisti

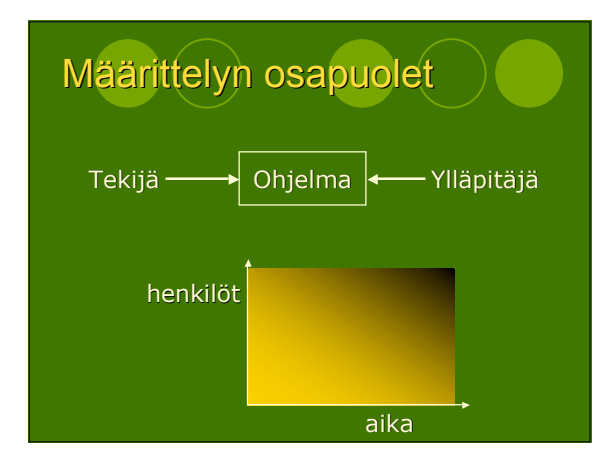

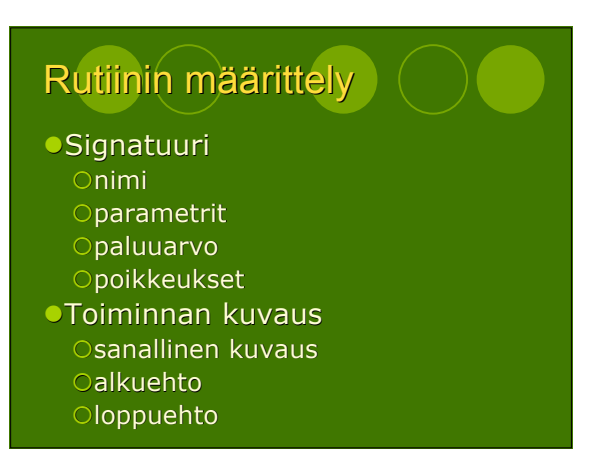

# Esimerkki: Neliöjuurirutiinin määrittely

#### */\*\**

- *\* Palauttaa x:n neliöjuuren.*
- *\* @.pre x >= 0*
- *\* @.post Math.abs(RESULT \* RESULT - x)*
- *\* < 1.0e-10.0 & RESULT >= 0.0*
- 

public static double neliöjuuri(double x)

# Rutiinimäärittelyn merkitys 1(2)

- Kommunikointi rutiinin toteuttajan ja käyttäjän välillä
- toteutus on vapaasti muunneltavissa kutsuja ei tarvitse salattua tietoa
- Suunnittelu ja dokumentointi suunnittelu mahdollista pelkkiä rutiinimäärittelyjä käyttäen
	- Osama määrittelyformalismi koko projektissa
- Odotukset
	- $\circ$ mihin toteuttaja sitoutuu?
	- johtaa yleiskäyttöisyyteen

# Rutiinimäärittelyn merkitys 2(2)

- **Toimivuus**
- vastaako toteutus määrittelyä? Virheiden paikallistaminen
	- määrittely antaa "rajat" korjausta varten
	- iäkkäämpi koodi usein uutta luotettavampaa
- Luokkakokonaisuus
- piirteiden valinta ja roolit
- Periytymismekanismin oikea käyttö

### Sopimuspohjainen ohjelmointi

- **Sopimuspohjainen** ohjelmointi/suunnittelu = engl. *programing/design by contract*
- Määrittely muodostaa sopimuksen rutiinin (luokan tms.) asiakkaan ja toteuttajan välille

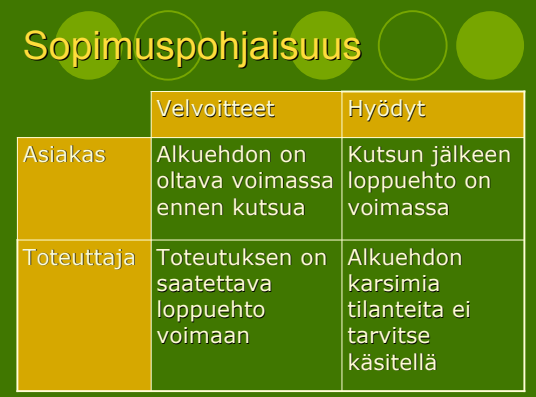

# Alkuehto

- Rutiini voi olla
	- osittainen: alkuehdossa rajoituksia
	- Ototaalinen: alkuehdossa ei rajoituksia
- Rajoitustyyppejä:
	- argumenttien rajoittaminen
	- operaation käytön rajoittaminen
	- toteutukseen liittyvät ehdot
- Kutsujan on pystyttävä tarkistamaan asetetut rajoitukset!

# **Loppuehto**

- Kuvaus siitä miten rutiini käyttäytyy laillisten kutsun yhteydessä
- Loppuehdon väittämät:
	- rutiinin toiminnan vaikutukset asiakkaalle
	- olion sisäiseen esitysmuotoon liittyvät ehdot
- Tunnisteisiin, joita ei ole mainittu loppuehdossa, ei ole tehty muutoksia

# Esimerkki: Neliöjuurirutiinin määrittely

#### */\*\**

- *\* Palauttaa x:n neliöjuuren.*
- *\* @.pre x >= 0*
- *\* @.post Math.abs(RESULT \* RESULT - x)*
- *\* < 1.0e-10.0 & RESULT >= 0.0*

public static double neliöjuuri(double x)

# Neliöjuurifunktion toteutus

*//-- Alkuehto* assert x >= 0.0 : "Alkuehtorikkomus"; *//-- Totetus* double tulos; // Lasketaan neliöjuuren arvo muuttujaan tulos...<br>//-- Loppuehto<br>assert tulos >= 0.0 : "Loppuehtorikkomus";<br>assert Math.abs(tulos \* tulos - x) < 1.0e-10.0 :<br>"Loppuehtorikkomus"; *//-- Paluuarvo* return tulos; }

# Onko tästä nyt mitään iloa?

- Tutkitaanpa seuraavien Javarutiinien määrittelyjä
	- OString.charAt(int)
	- OArrays.fill(int[], int, int, int)
	- OArrays.binarySearch(int[], int, int, int)

# String.charAt()

*/\*\**

- *\* @.pre 0 <= index < length() \* @.post RESULT ==*
- *\* (positiossa index*
- *\* oleva merkki)*
- *\*/*

public char charAt(int index)

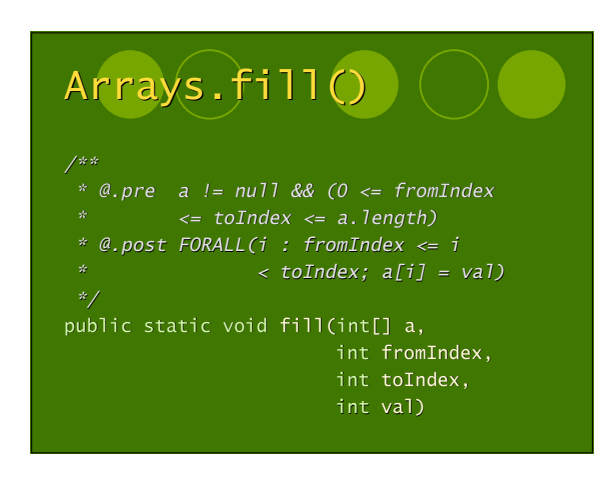

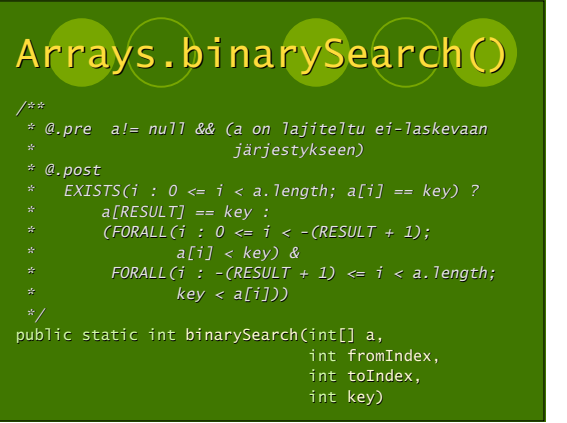